## GSM Solver

#### - Development of Free Software to Solve Arbitrarily-Connected Scattering Matrix Network -

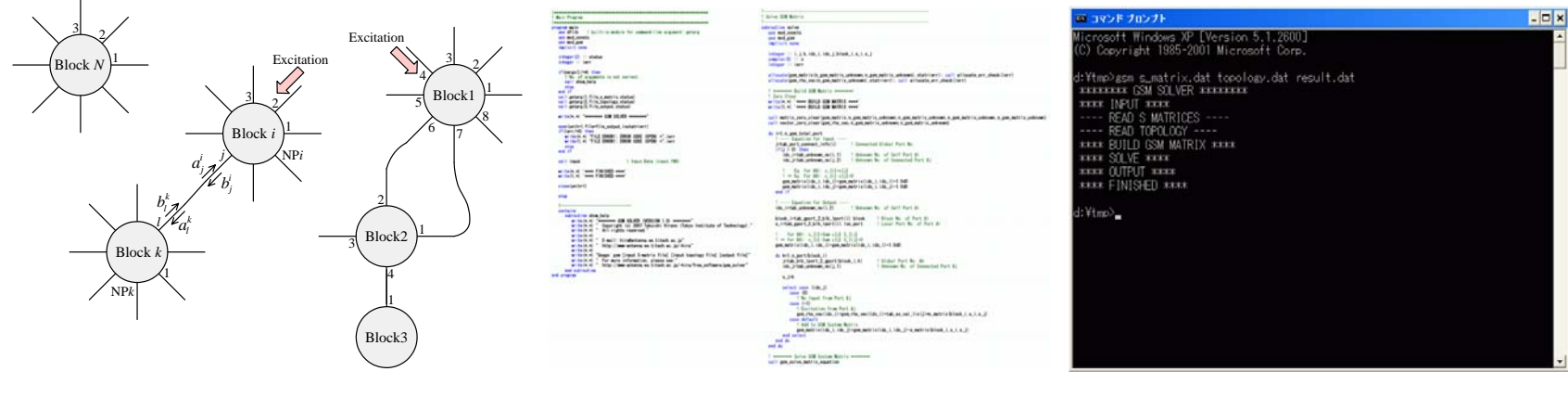

### Takuichi Hirano

Tokyo Institute of Technology  $|\nabla$ 

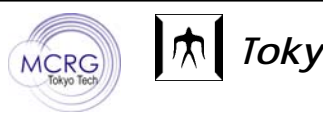

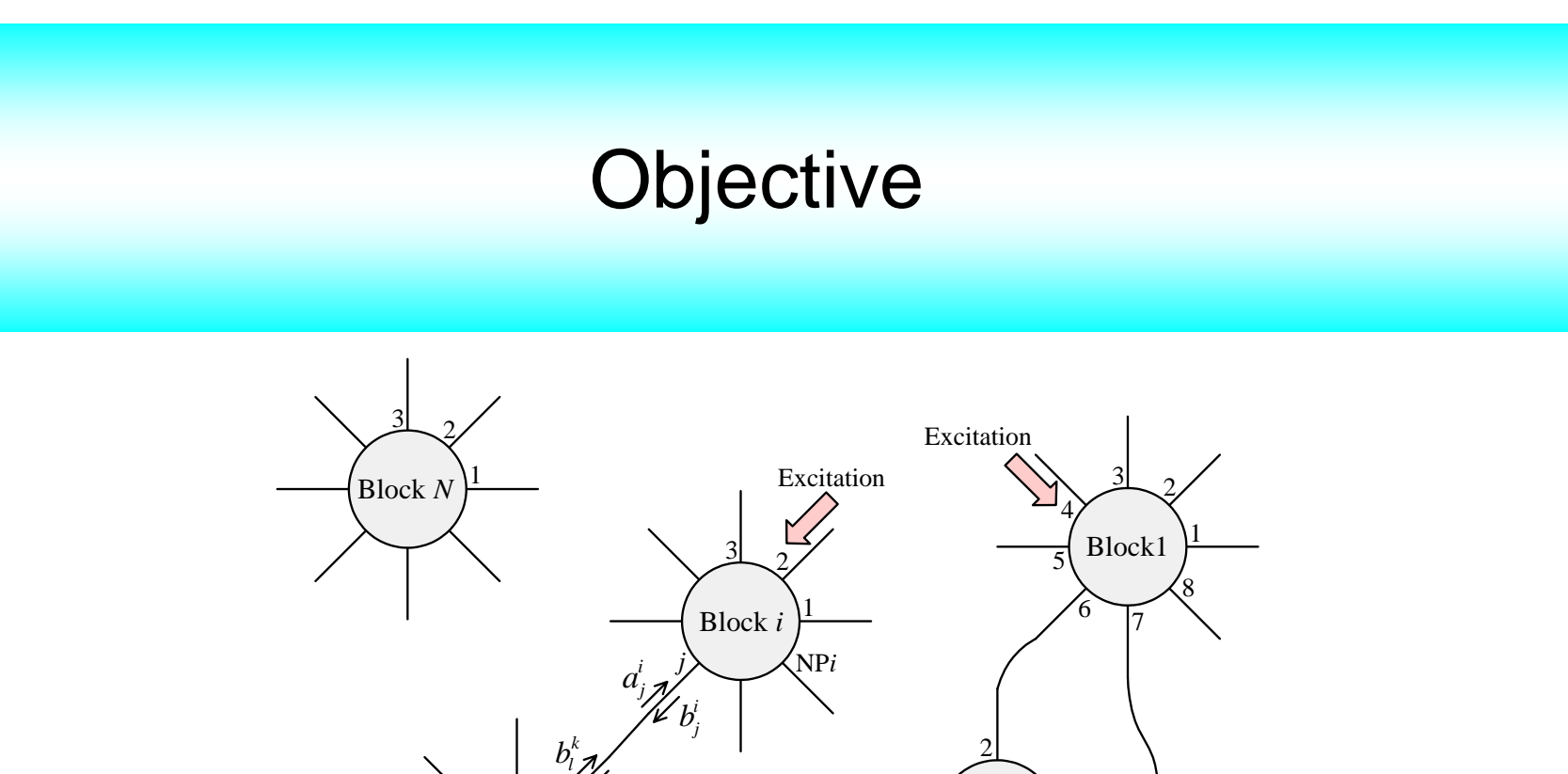

Block2 $\frac{1}{2}$ 

4

1

Block3

3

Block *k*

 $\mathcal{U}^{\boldsymbol{k}}$ a $_{l}^{\boldsymbol{k}}$ 

1

NP*k*

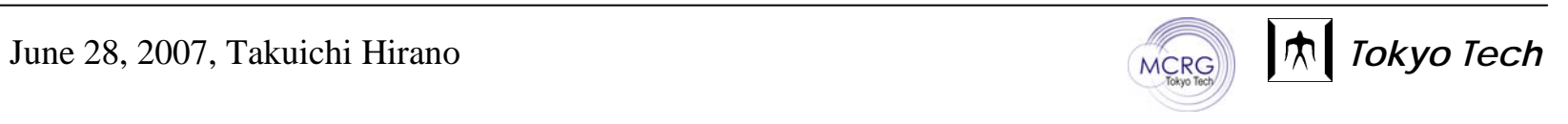

#### MCRG Seminar  $\mathrm{No.}\;3$ To Solve S-matrix Network

Generalized Scattering Matrix (GSM) Solver is a free software to solve connected scattering matrix network. User can specify arbitrarily-connected scattering matrix network by using two input files. One input file specifies scattering matrices of each block, another one describes connection network, excitation and matched-load terminal condition.

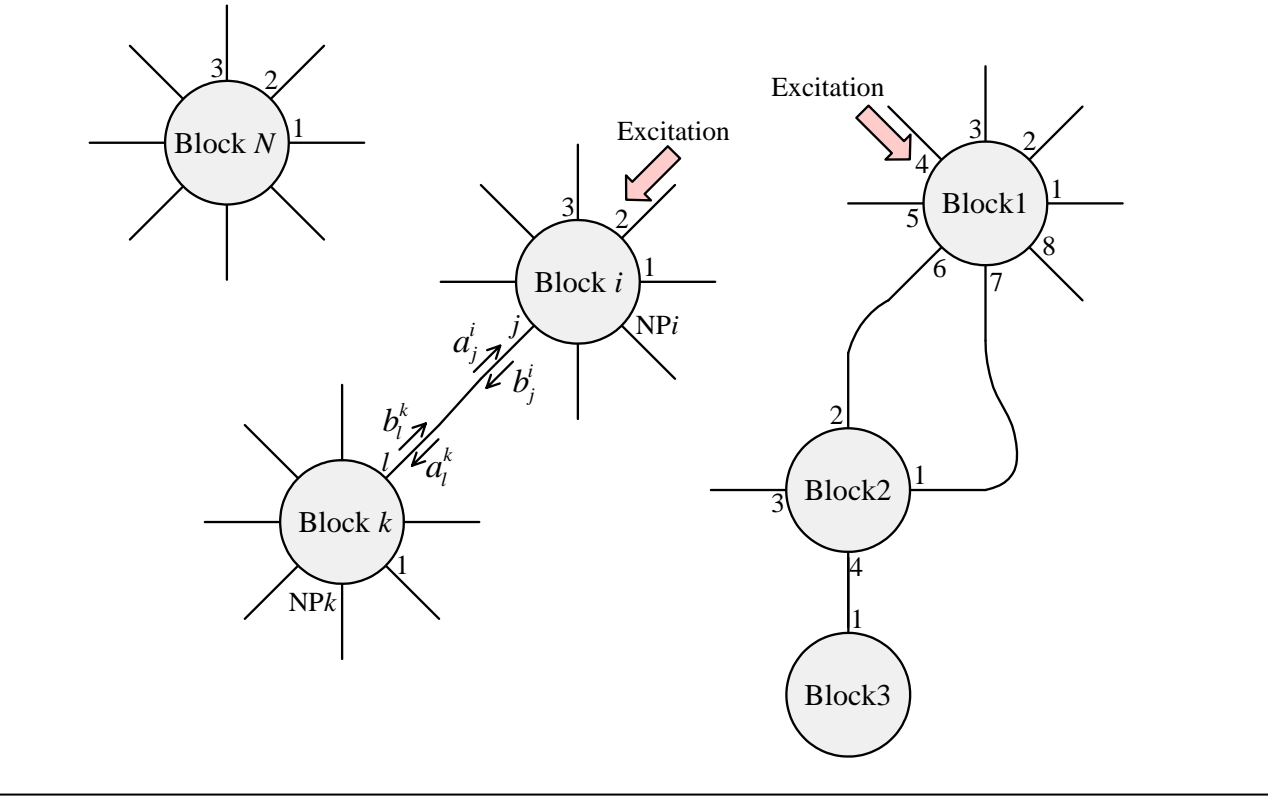

June 28, 2007, Takuichi Hirano **The Contract of the Contract of Tokyo Tech** 

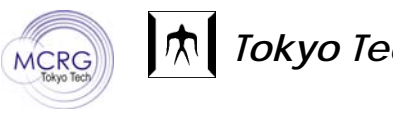

### MCRG Seminar  $\,$  No. 4  $\,$ Motivation of Development (1)

### Personal Point of View

GSM-MoM analysis for a unit-cell slotted waveguide arrays for plasma excitation.

-1(… because MoM analysis failed. Green's function for a waveguide cavity with the length on the order of a half guide wavelength [e.g) Block2, Block5] has singularity.)

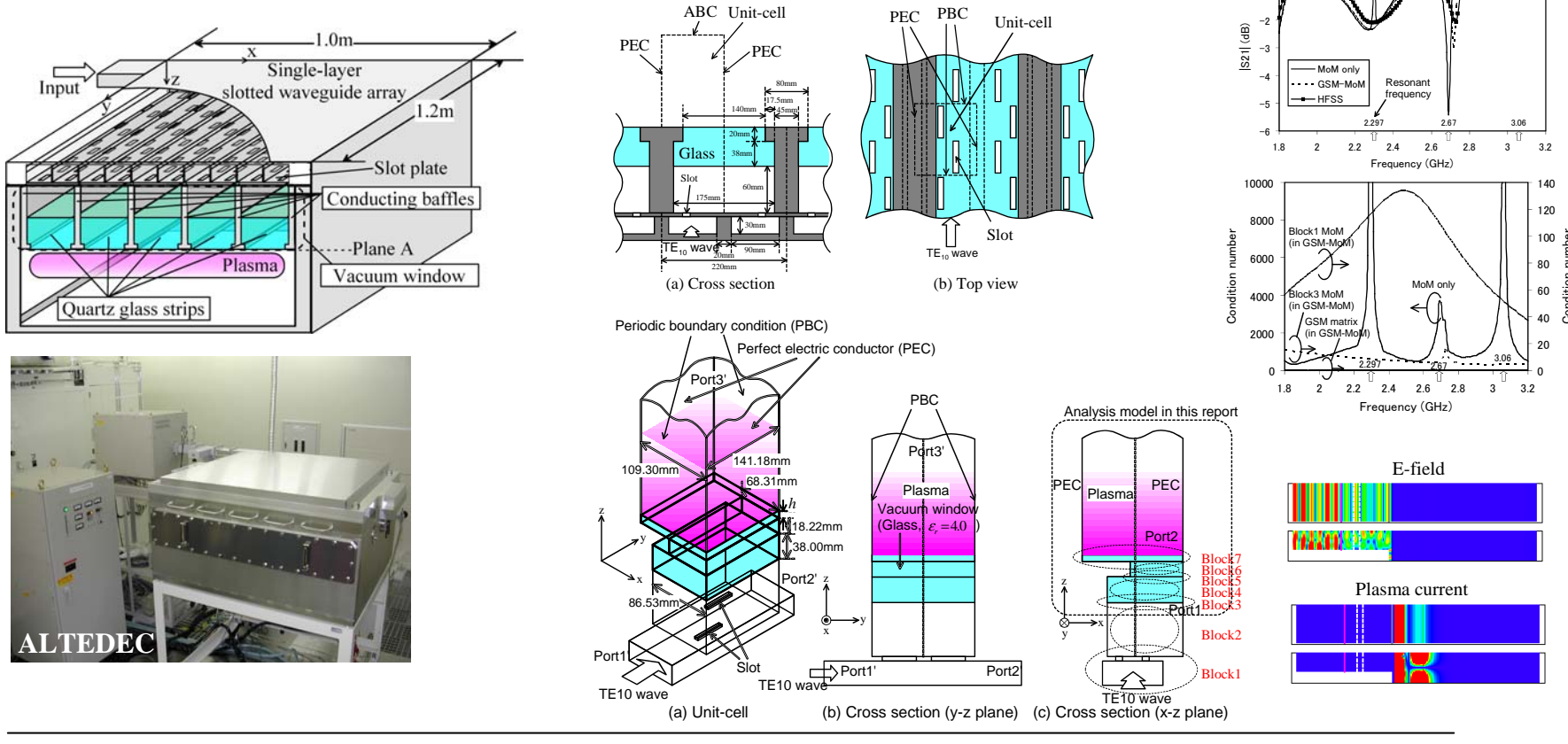

June 28, 2007, Takuichi Hirano *The State Collection of the State Collection* of the *Tokyo Tech* 

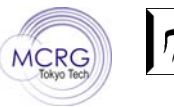

Condition number

### MCRG Seminar  $\mathrm{No.}\ 5$ Motivation of Development (2)

### Prospective Point of View

Useful for many kinds of microwave system analysis and design. Development of millimeter wave system.

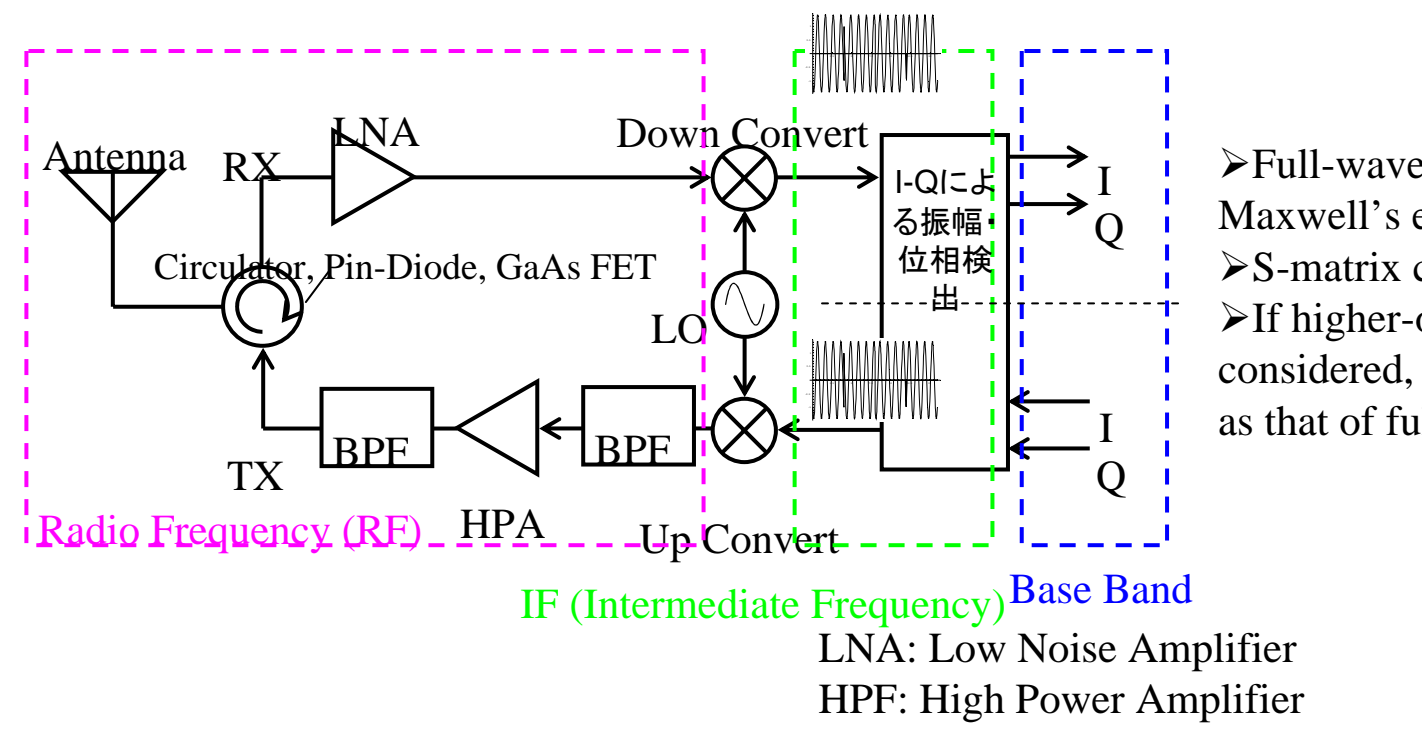

 $\blacktriangleright$  Full-wave analysis (solving Maxwell's equation) is not practical.  $\triangleright$  S-matrix connection is practical.  $\blacktriangleright$  If higher-order mode couplings are considered, the accuracy is the same as that of full-wave analysis.

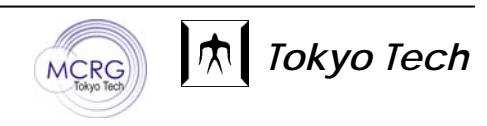

### Algorithm

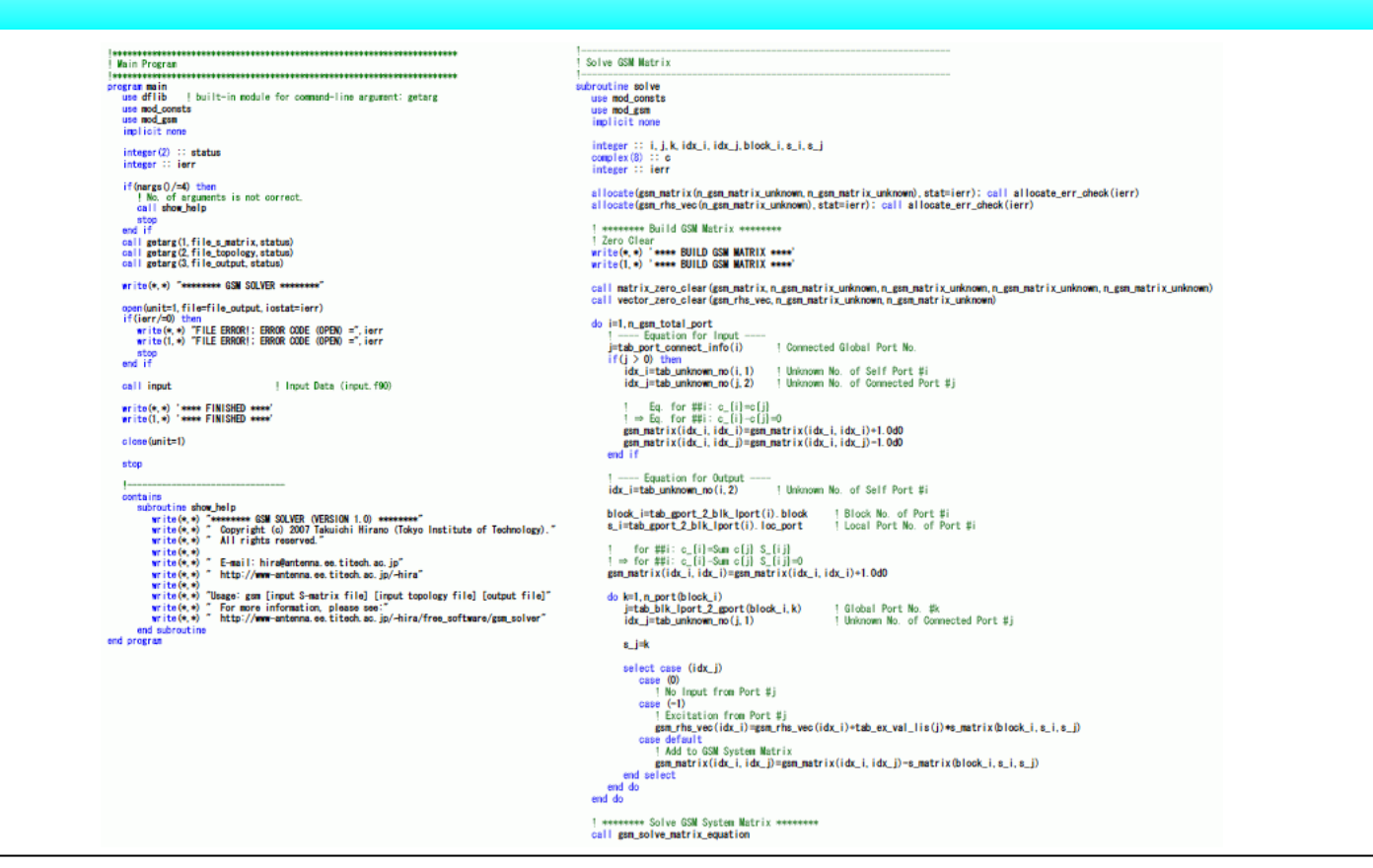

June 28, 2007, Takuichi Hirano *M<sub>CRG</sub> Tokyo Tech* 

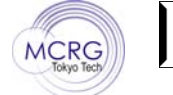

### MCRG Seminar  $\mathrm{No. 7}$ Building the System Matrix Equation

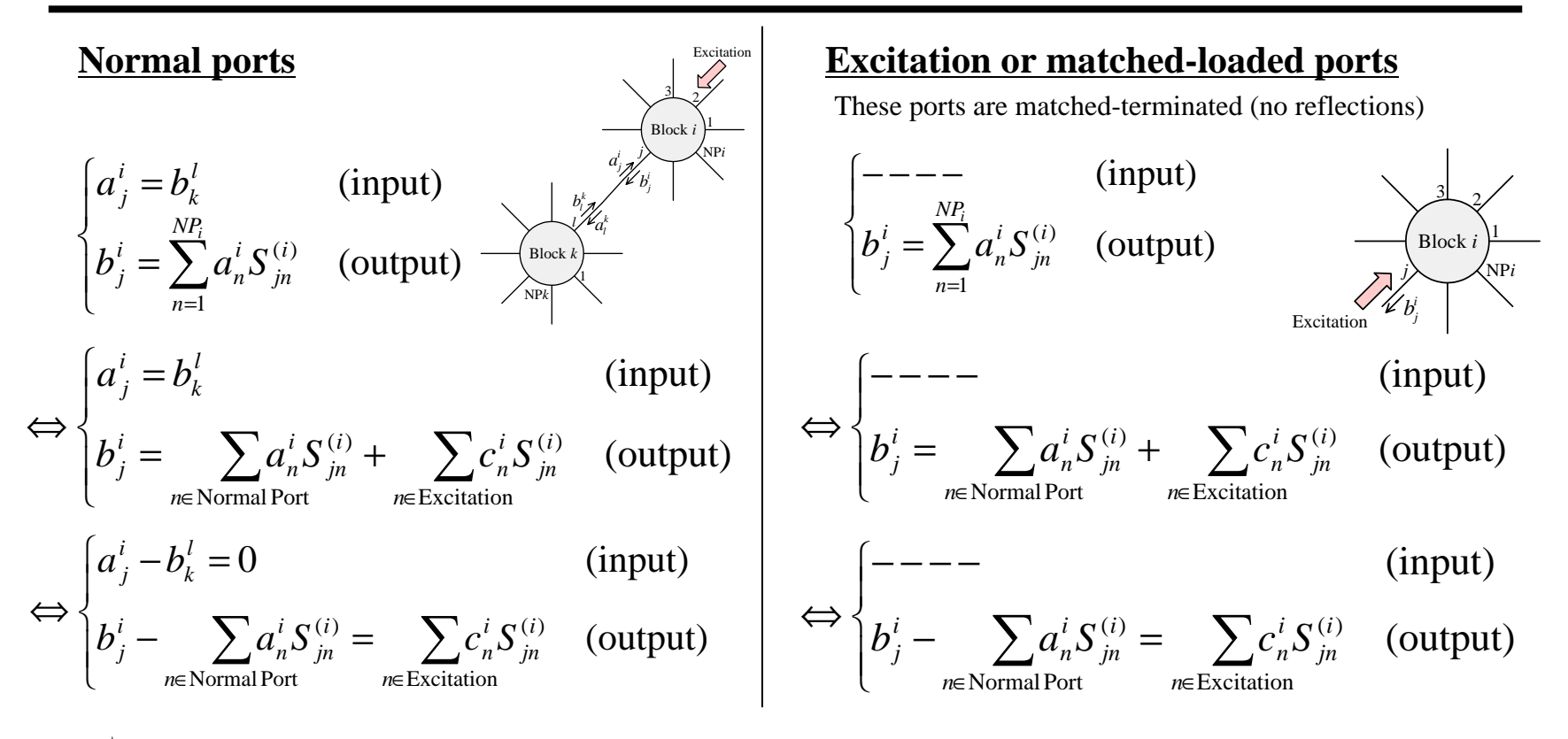

Linear equations with the same number as unknowns are build.

More details are written in technical notes:

http://www-antenna.ee.titech.ac.jp/~hira/free\_software/gsm\_solver/technical\_notes/gsm\_technical\_notes.pdf

Excitation

Block22 ) !

Block3

Block11 F <sup>3</sup> - 7 8

Block *i*ا ا 廴 *<sup>j</sup>* NP*<sup>i</sup> aj j b*

Excitation

Block *N*v) 3L

> Block *kl <sup>k</sup> al b* 1

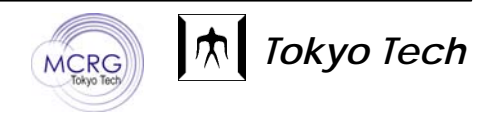

## Usage (Example)

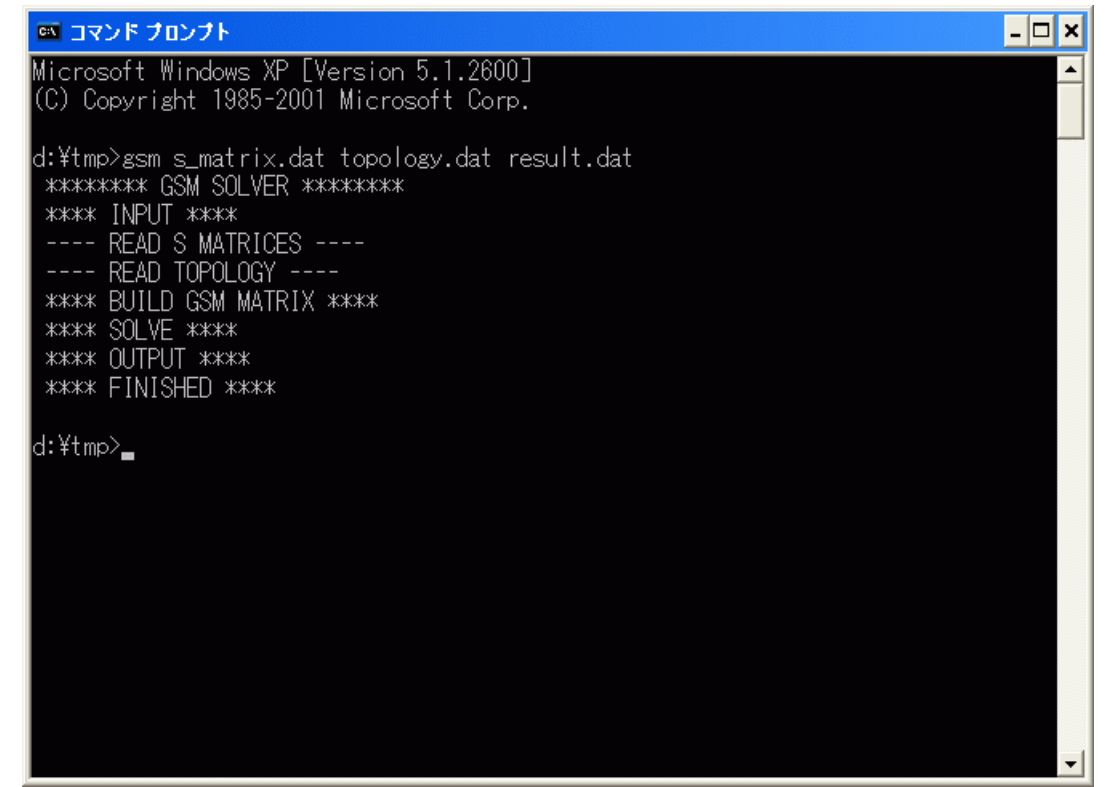

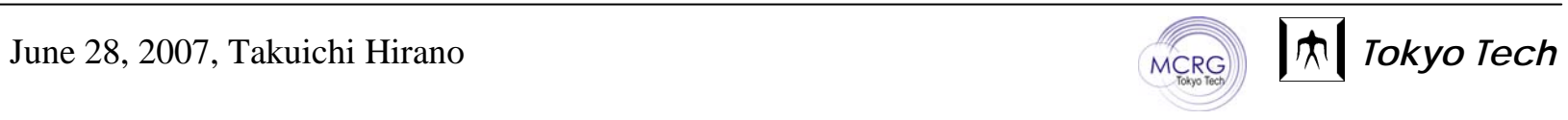

# Example (Two Hybrids)

Cascade-connected two branch-line couplers (hybrids)

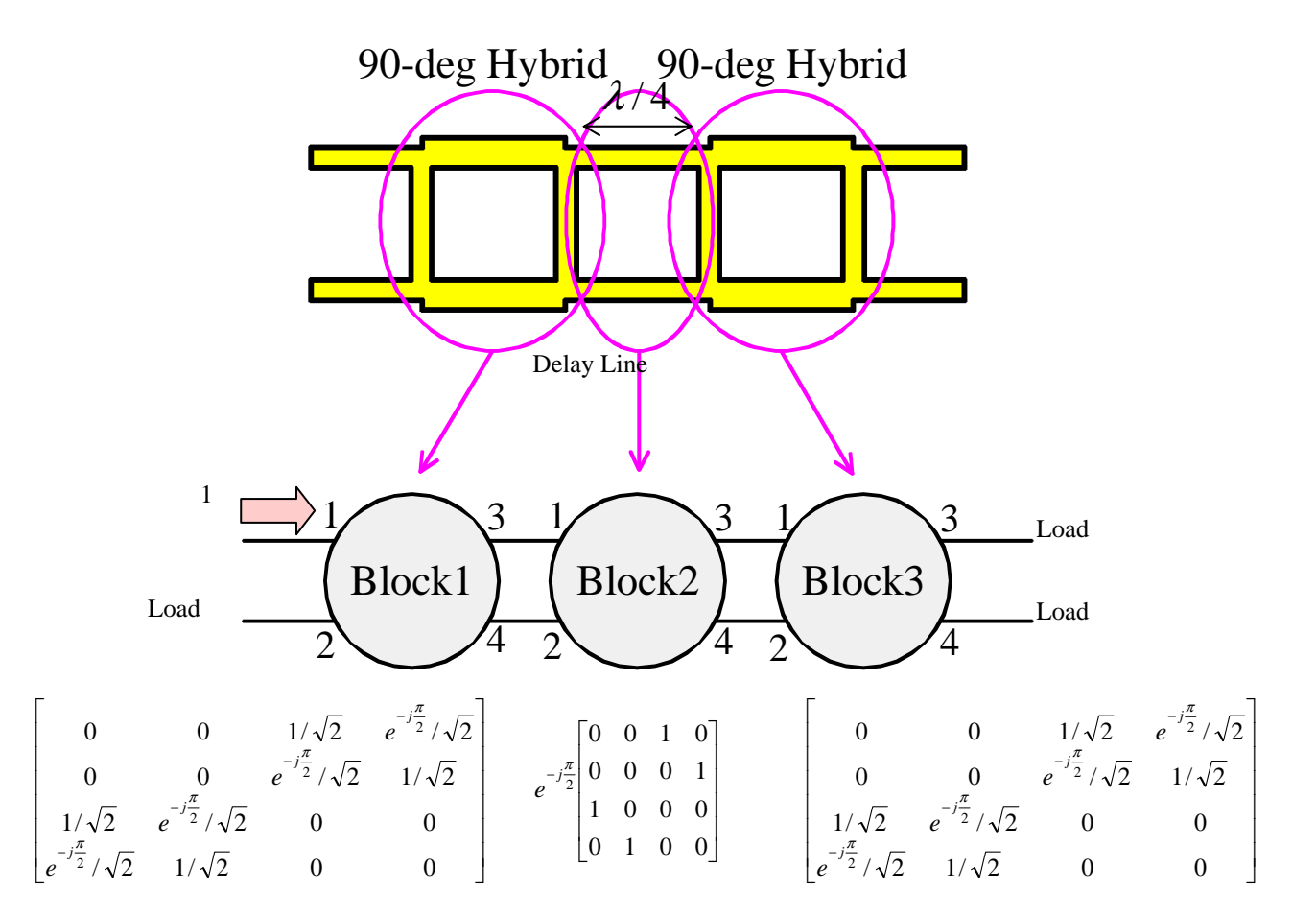

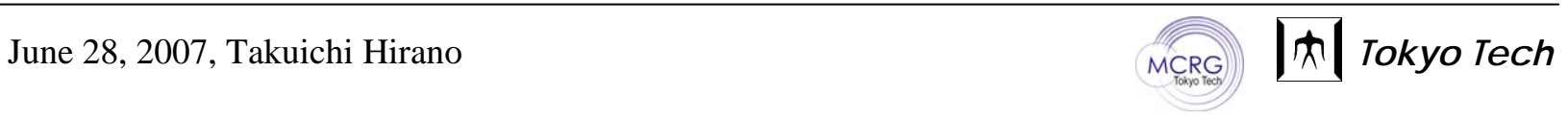

# Input file (1)

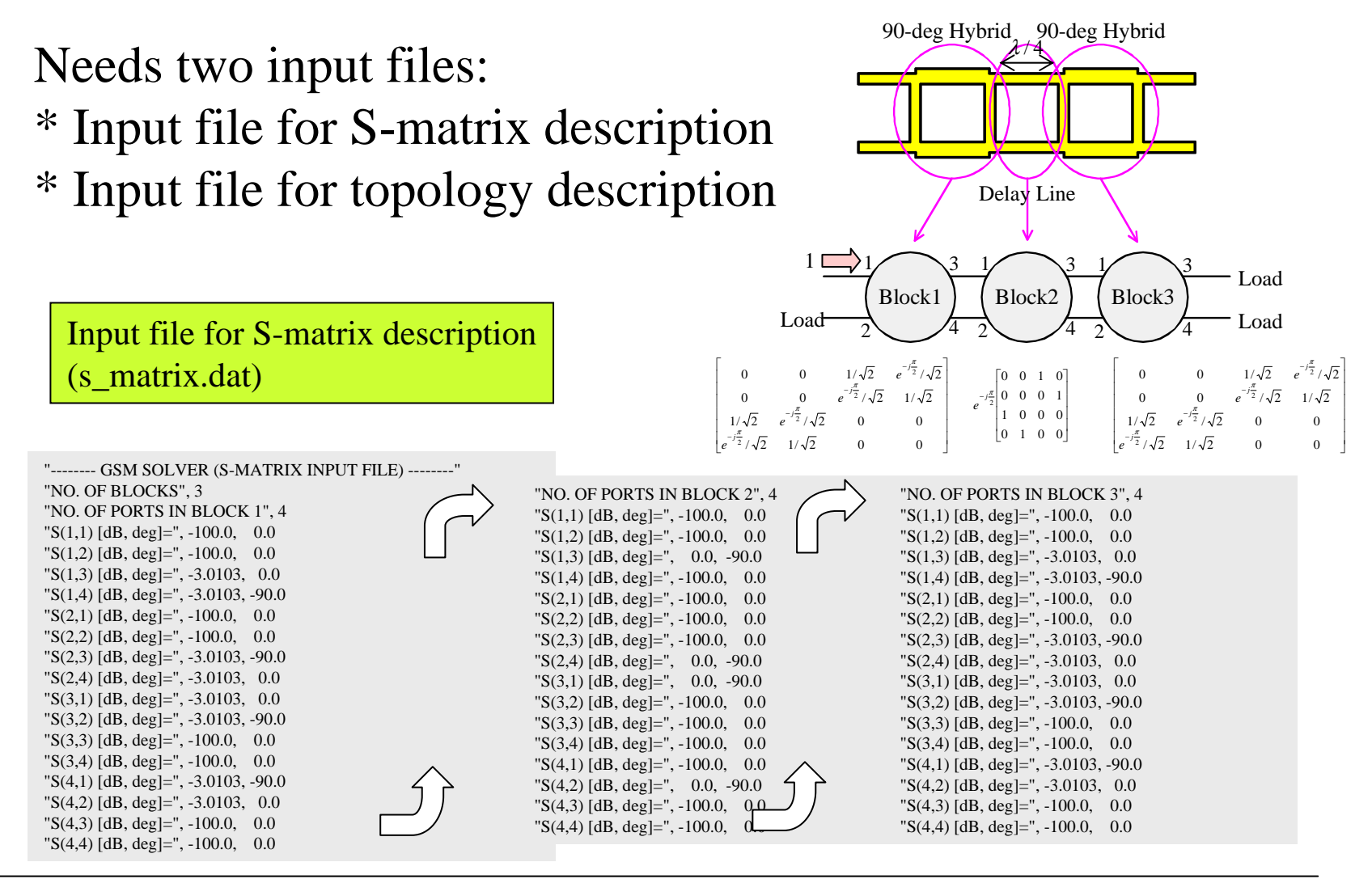

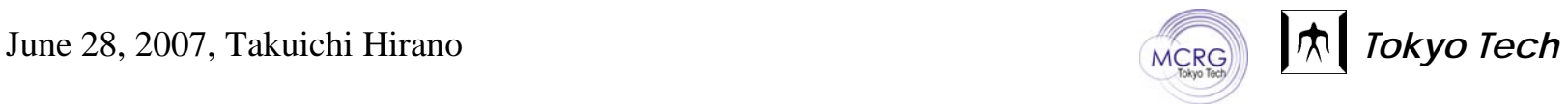

# Input file (2)

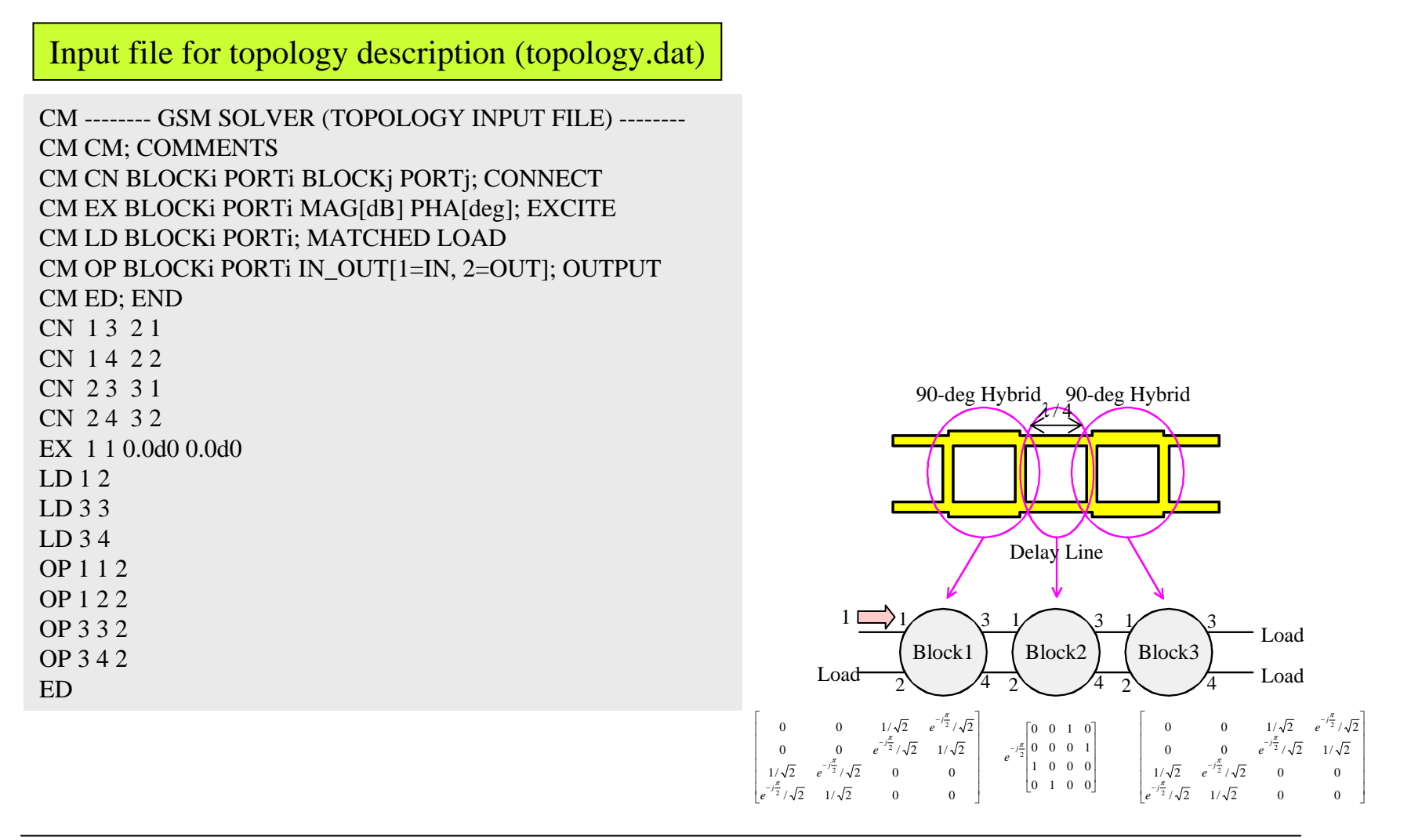

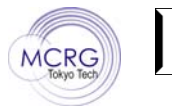

# Execute (Run)

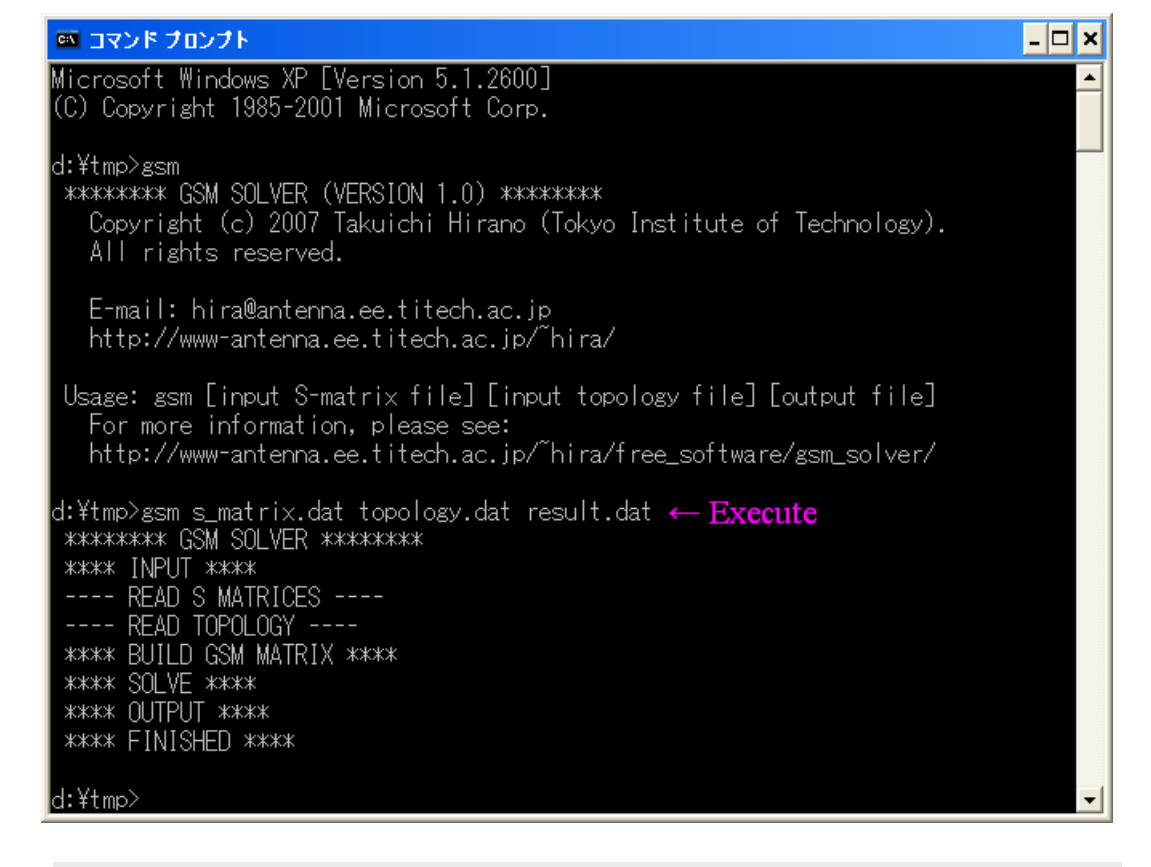

gsm s\_matrix.dat topology.dat result.dat input file(1) input file(2) output file In console:

June 28, 2007, Takuichi Hirano **The Extendio of the Contract of Tokyo Tech** 

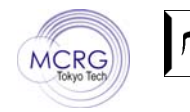

READ TOPOLOGY ----

1 3 2 1

 $\overline{c}$ 

# Result (Output File)

#### Output file (result.dat)

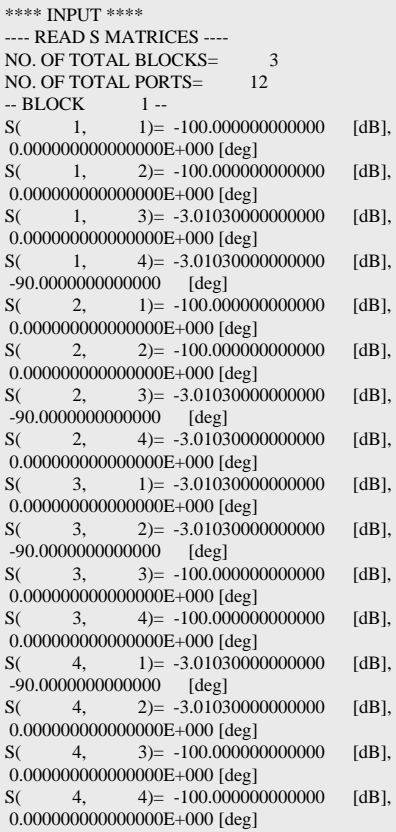

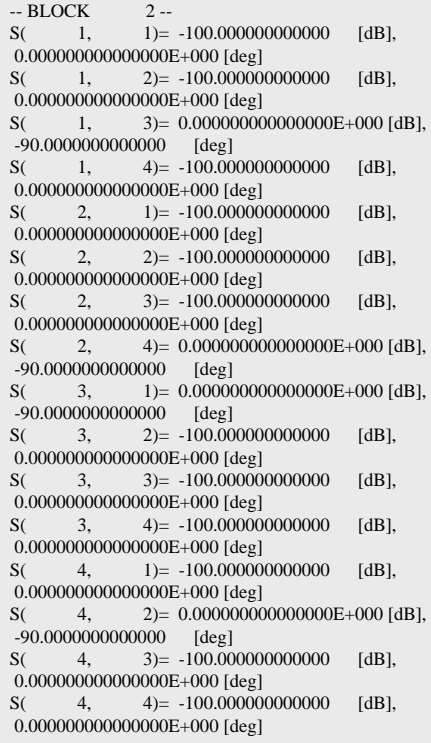

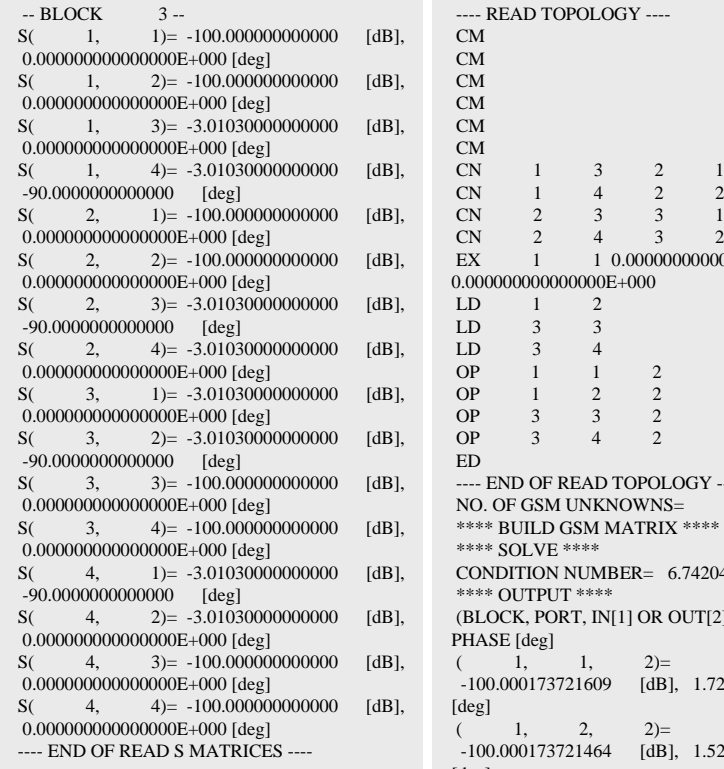

 $2 \t 4 \t 3 \t 2$  $1 1 0.0000000000000000E+000$ 00000000000000E+000  $1 \quad 2$ 3 3  $3 \t 4$  $\overline{1}$ 2  $1 \quad 2$  $\frac{2}{2}$ 3 3  $\overline{2}$  $3 \t 4$ ED---- END OF READ TOPOLOGY ---- NO. OF GSM UNKNOWNS= 20 \*\* BUILD GSM MATRIX \*\*\*\* \*\* SOLVE \*\*\*\* CONDITION NUMBER= 6.74204449940667 \*\* OUTPUT \*\*\*\* LOCK, PORT, IN[1] OR OUT[2])=MAGNITUDE [dB],  $[ASE [deg]$  $(1, 1, 2) =$ 00.000173721609 [dB], 1.723036480736702E-008  $[g]$  $1, 2, 2) =$ 00.000173721464 [dB], 1.521479064812470E-008 [deg]  $($  3, 3, 2)=  $-100.000000088057$  [dB],  $-90.0011459357343$  [deg]  $($  3, 4, 2)= -8.498318098466007E-008 [dB], 180.000000000000 [deg] \*\*\*\*\* FINISHED \*\*\*\*

Cascade-connected two branch-line couplers (hybrids) works as a cross-coupler.

90-deg Hybrid 90-deg Hybrid

 $Block3$ 

34

342

Block1

342

2

June 28, 2007, Takuichi Hirano <sup>J<sub>2</sub>U<sub>42</sub><sup>Block1</sup>/<sub>42</sub><sup>Block3</sup>/<sub>4</sub><sup>2</sup> M<sub>CRG</sub><sup>n</sup>/<sub>4</sub><sup>2</sup> *Tokyo Tech*</sup>

### **Distribution**

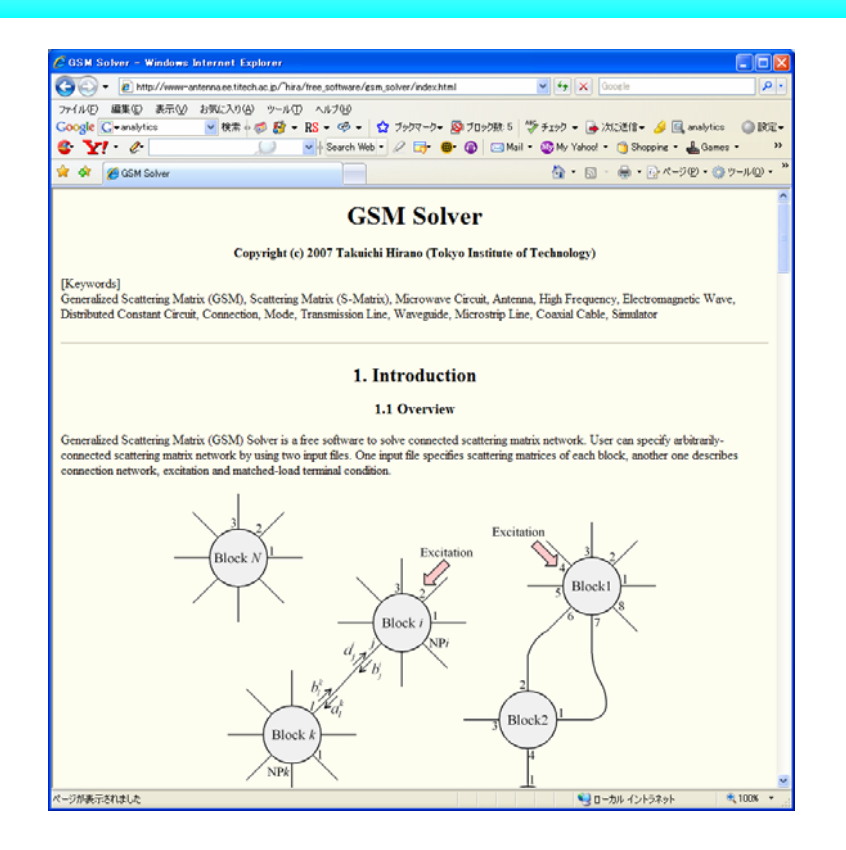

June 28, 2007, Takuichi Hirano **The Contract of the Contract of the Tokyo Tech** 

#### MCRG Seminar  $\,$  No.  $15$ Special Attentions for Release

### Fortran90

Dynamic memory allocation (allocate, deallocate) Command-line parameter (nargs(), getarg) Error trap, protect buffer over flow (Protection from computer virus) Parameter check (User-friendly) Declaration of copyrights and agreement for use (Protection from lawsuit)

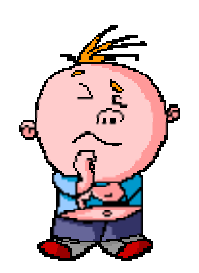

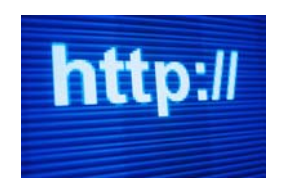

June 28, 2007, Takuichi Hirano **The Contract of the Contract of Tokyo Tech** 

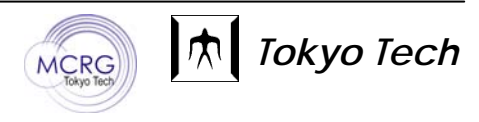

# URL

#### MCRG Seminar  $\,$  No. 16  $\,$

#### http://www-antenna.ee.titech.ac.jp/~hira/free\_software/gsm\_solver/

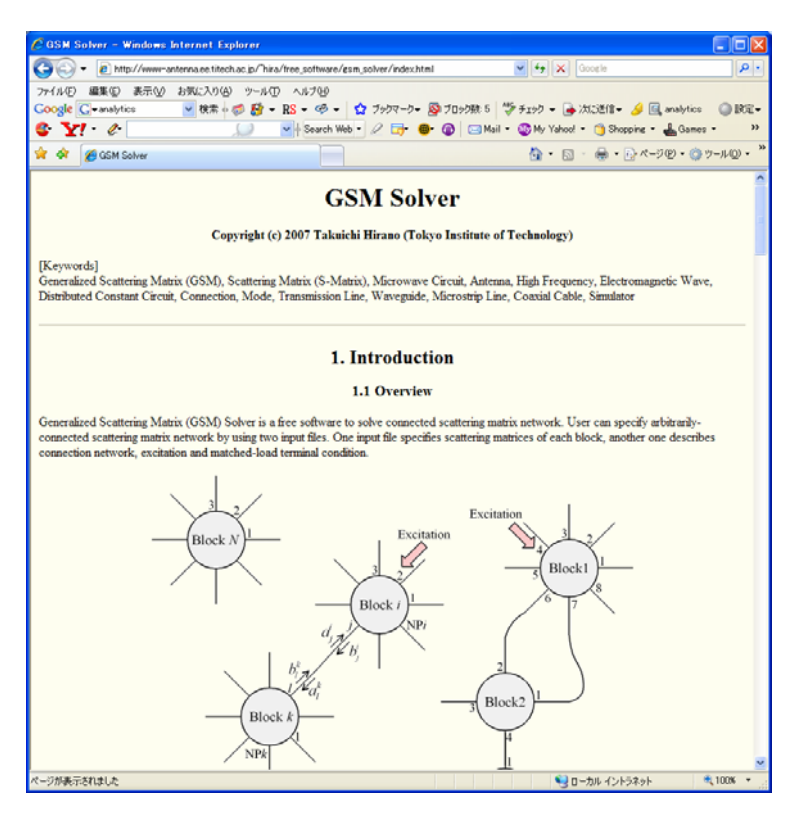

- <sup>11</sup>. Introduction
	- 1.1 Overview
- **2.** Agreement on the Use of GSM Solver Software
- **3. Download (Free Software)** 
	- 3.1 Windows Console Application
	- 3.2 Source File (Fortran 90)
- 4 Manual
	- 4.1 Example
	- 4.2 Input Files
	- 4.3 Execute
	- 4.4 Other Samples
- **5. Technical Notes**
- **6. Release Notes**
- **7.** Acknowledgement
- **References**

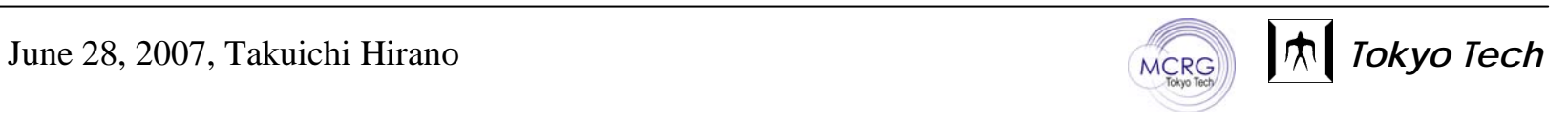

## Access Analysis

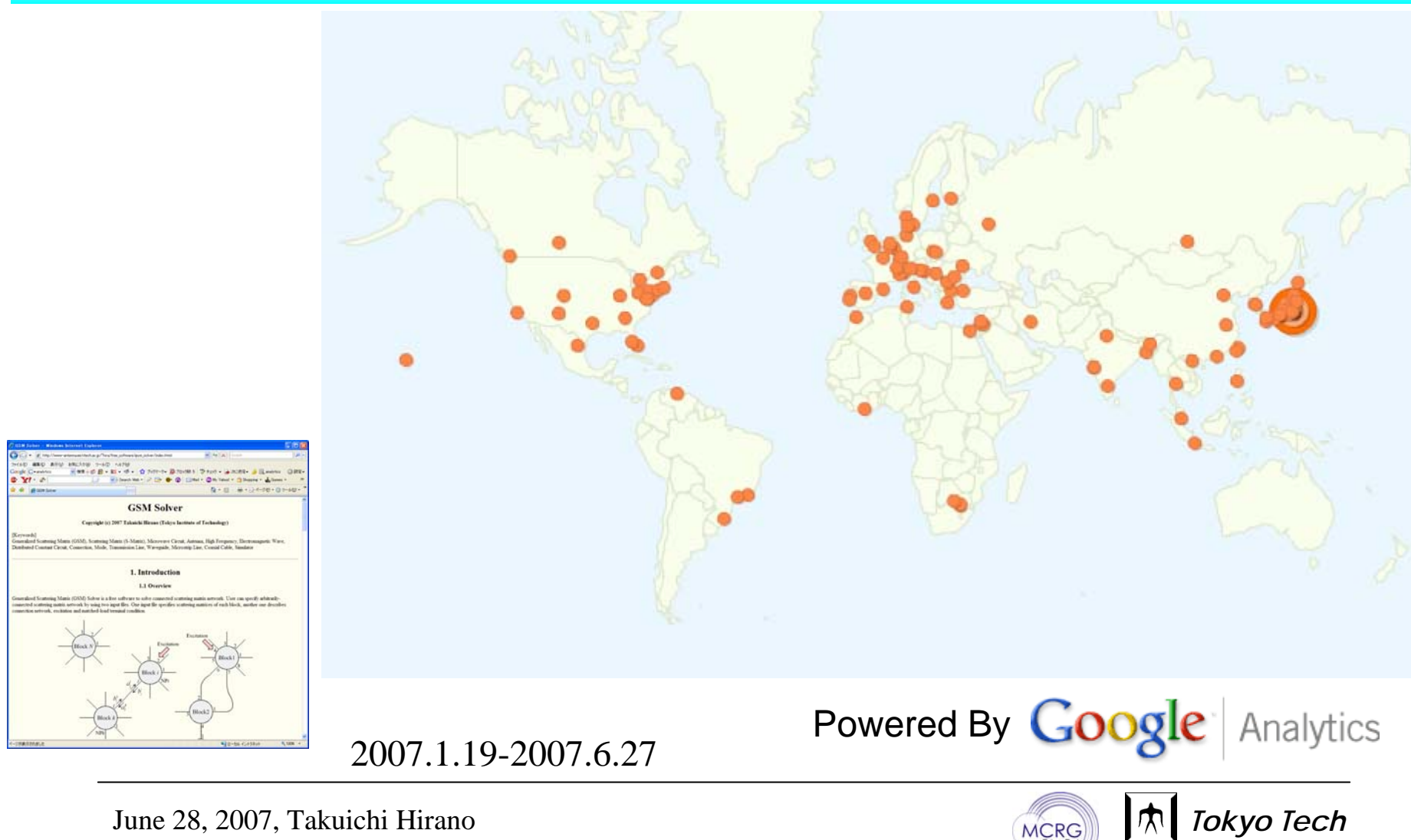

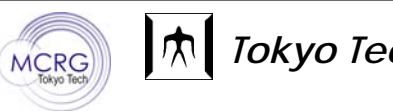

## Summary

Developed free software "GSM-Solver". Special attention for release: Program code (User friendly, Protection from computer virus) **Law (Provision for lawsuit)** 

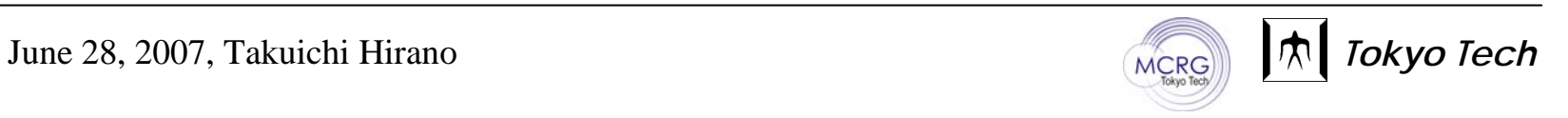